#### File transfer services -overview of results and experiences-

**Costin Grigoras, CERN 05.10.2006**

**ALICE Offline Week**

### **Outline**

- What is FTS?
- Why do we use it?
- How do we use FTS?
- Experiences
- Where are we?
- Conclusions

### **What is FTS ?**

- FTS stands for File Transfer Service
- Component provided by the GLite middleware
- Uses 3<sup>rd</sup> party copy (gridftp) to reliably copy one Storage URL (SURL) to another, retrying if necessary.

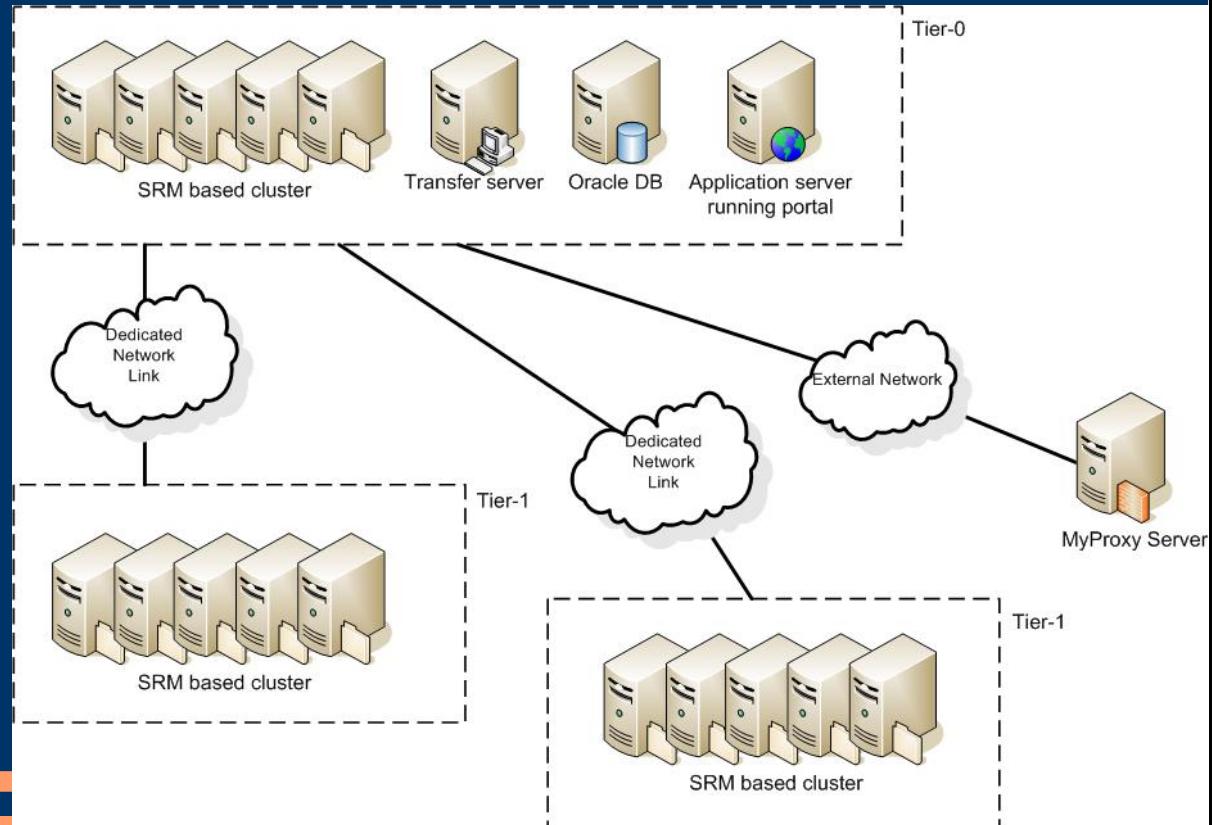

# **What is FTS ? (cont.)**

- FTS defines *channels* between domains. This is the way to assign transfers to a certain site and to control the data flows between the sites (bandwidth and the number of concurrent transfers)
- This has nothing to do with the network layer, the actual routing of the data is done via the existing physical paths

![](_page_3_Figure_3.jpeg)

# **Why do we use FTS ?**

- Provides an uniform access to underlying storages.
- Since this is a middleware-provided tool it would be easier for the sites to provide it as a service to all the VOs.
- Less development from our point of view.
- Less control over what happens ...

#### **How do we use FTS ?**

- ALICE computing data replication paths: – RAW data replication from T0 to T1 – ESD/AOD replication from T0/T1 to T1/T2 – ESD/AOD replication from T2 to host T1 ● Rates – During the LHC shutdown, the Pb+Pb data will be replicated to the T1s with a rate of
	- 300MB/sec
	- This is what we are testing this year
	- List of participating T1s (5): CCIN2P3, CNAF, FZK, RAL, SARA/NIKHEF

## **How do we use FTS ? (cont.)**

- FTS doesn't handle catalogs or any other higher-level functions.
- AliEn's wrapper for file transfers is FTD.
- FTD has distinct queues per each destination SE.Transfer FTD at

![](_page_6_Figure_4.jpeg)

### **How do we use FTS ? (cont.)**

- For the beginning we mirrored the production files, that are  $\sim$  0.8GB each.
- This proved to be insufficient, since we do not produce as much as to saturate the network.
- To simulate the expected environment we have created the LPM framework, that acts as a load generator:
	- 100 files x 1.9GB / site are continuously mirrored then deleted from the sites.
- This is supplemental to the production data, making sure that the transfer queues are always full.

## **How do we use FTS ? (cont.)**

- LOCAL COPY is the last state for the transfers in the central queue.
- Watching the number of files in this state for each target SE we can decide when and where to submit more files.
- This process is automatic, keeping the queues full all the time, but not overloading them.
- The dummy files have lower priority than the produced ones, if there are enough real data files that enter the queue then there is no reason to submit dummy files.

**How do we use FTS ? (cont.)** • The decision to submit more files is taken by the LPM, based on the monitoring information in MonALISA

![](_page_9_Figure_1.jpeg)

#### **Experiences**

- Lots of sources of instability
	- Networking problems,
	- Site storage problems,
	- Problems with the VOBoxes,
	- FTS central services outages,
	- gridftp bugs.

• Problems are reported to GGUS, but it takes way too much time for the problem to reach the right people so we try to directly reach the persons involved.

# **Experiences (cont.)**

- Thanks to Pablo we have a nice interface to see aggregated statistics for the FTD transfer states, so it's easier now to spot outstanding problems: <http://dboard-gr.cern.ch/dashboard/data/fts/today.html>
- To monitor the transfer speeds we have two tools:
	- Gridview: <http://gridview.cern.ch/GRIDVIEW/> which reports all the network traffic
	- MonALISA repository:

<http://pcalimonitor.cern.ch:8889/display?page=FTD/SE> here only successful transfers are shown

### **Where are we?**

- We have never reached the target rate of 300MB/sec
- Peak 1-hour average rate: 220MB/sec
- Peak 1-day average rate: 130MB/sec

![](_page_12_Figure_4.jpeg)

# **Conclusions**

- FTS is working, but there are still many operational problems that lead to general system instability.
- We are still pushing to reach the target rate, with no answer yet to where the bottleneck really is.
- Since all the tools are in place for maintaining a constant load on the system we will go from actively monitoring the state and pushing for an immediate solution to the problems to expecting a higher general quality of the service.
- We will start testing the T2-T1 transfers in the coming weeks:
	- low transfer rates, test of service availability and stability.